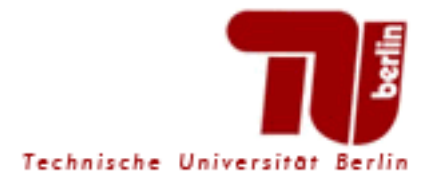

## FORSCHUNGSKOLLOQUIUM ZUR WISSENSCHAFTSGESCHICHTE

Prof. Dr. Friedrich Steinle

## **Christian Vogel**

(HU Berlin)

## Von offenen zu geschlossenen Anordnungen Die Inszenierung von Röntgenapparaten und die Produktion epistemischer Oberflächen auf radiologischen Ausstellungen, 1900-1940

Unmittelbar nach der Entdeckung Röntgens fanden die ersten Röntgenapparate und Röntgenbilder Eingang in Ausstellungen. Vor allem auf den Versammlungen der Deutschen Röntgengesellschaft wurde sowohl von Ärzten und Krankenhäusern als auch von der apparatebauenden Industrie fleißig ausgestellt. Der Vortrag fragt nach Rolle und Funktion solcher Röntgenausstellungen für die Entwicklung der medizinischen Radiologie zwischen 1900 und 1940. Am Beispiel der Gestaltung von Röntgenapparaten und ihrer Präsentation auf Ausstellungen wird argumentiert, dass Röntgenausstellungen nicht einfach den technischen und diagnostischen Entwicklungsstand repräsentierten, sondern aktiv auf das soziotechnische Gefüge der medizinischen Radiologie einwirkten. Auf Röntgenausstellungen wurde der Übergang von offenen Apparatekomplexen zu geschlossenen Maschinen mit der Produktion einer radiologischen scientific community parallel geführt.

Christian Vogel, M.A. studierte Neuere Geschichte und Empirische Kulturwissenschaft an der Universität Tübingen. Seit 2010 Promotionsstudent und Stipendiat des Cusanuswerks. Von Januar bis Juli 2011 wissenschaftlicher Gastaufenthalt an der Professur für Wissenschaftsforschung der ETH Zürich. Seit August 2011 assozijerter Mitarbeiter am Lehrstuhl für Wissenschaftsgeschichte der Humboldt-Universität zu Berlin.

## Mittwoch, 6. Juni 2012 18 Uhr **Raum H 3013**